### **Προηγμένα Θέματα Βάσεων Δεδομένων**

#### Διδάσκων: Άγγελος Μιχάλας

Τμ. Ηλεκτρολόγων Μηχανικών & Μηχανικών Υπολογιστών, Παν. Δυτικής Μακεδονίας

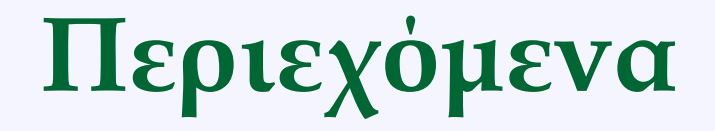

- **Views**
- **Indexes**

# **Εισαγωγή**

• Μία όψη (view) είναι **ένας εικονικός πίνακας βασισμένος στο αποτέλεσμα ενός SQL statement**.

– Ορίζεται ως μία SQL SELECT επερώτηση με συνδέσεις (joins)

- Μία όψη περιέχει γραμμές και στήλες όπως ένας πραγματικός πίνακας. Τα πεδία μιας όψης είναι ουσιαστικά τα πεδία ενός ή περισσοτέρων πινάκων της ΒΔ.
- Μία όψη μπορεί να έχει SQL functions, WHERE, και JOIN statements και να παρουσιάζει τα δεδομένα σαν να προέρχονται από έναν μοναδικό πίνακα.

# **Εισαγωγή**

- Τα περισσότερα ΣΔΒΔ επιτρέπουν την **ενημέρωση των δεδομένων** που βρίσκονται στους πραγματικούς πίνακες **μέσω μιας όψης**.
	- Πρέπει να ισχύουν κάποιες προϋποθέσεις
- Μία όψη είναι δυναμική γιατί δεν σχετίζεται με το φυσικό σχήμα.
- Η ΒΔ αποθηκεύει τις όψεις ως SQL SELECT statement με συνδέσεις (joins). Όταν τα δεδομένα των πινάκων αλλάζουν, τότε η όψη αντανακλά αυτή την αλλαγή.

### **Πλεονεκτήματα**

- Μία όψη επιτρέπει την απλοποίηση πολύπλοκων ερωτημάτων.
	- Χρήση των όψεων για απόκρυψη της πολυπλοκότητας των υποκείμενων πινάκων από τους τελικούς χρήστες και τις εφαρμογές.
- Η όψη βοηθά τον περιορισμό στην πρόσβαση των δεδομένων σε συγκεκριμένους χρήστες
	- Δεν επιθυμούμε ευαίσθητα δεδομένα να μπορούν να εμφανιστούν σε όλους τους χρήστες

### **Πλεονεκτήματα**

- Η όψη παρέχει ένα επιπλέον επίπεδο ασφάλειας
	- Η ΒΔ επιτρέπει τη δημιουργία read-only view η οποία εκθέτει μόνο read-only δεδομένα σε συγκεκριμένους χρήστες
- Η όψη επιτρέπει την ύπαρξη υπολογισμένων στηλών
	- Ένας πίνακας της ΒΔ δεν μπορεί να έχει υπολογισμένες στήλες σε αντίθεση με μια όψη (π.χ. Άθροισμα παραγγελιών ενός πελάτη).

### **Μειονεκτήματα**

- Απόδοση
	- Η επερώτηση δεδομένων από μια όψη μπορεί να είναι πολύ αργή ιδιαίτερα εάν η όψη δημιουργείται με βάση άλλες όψεις
- Εξαρτήσεις πινάκων
	- Η όψη δημιουργείται με βάση τους υποκείμενους πίνακες της ΒΔ. Όταν μεταβάλλεται η δομή αυτών των πινάκων τότε θα πρέπει να μεταβληθεί και η όψη.

# **Επεξεργασία SQL query και View**

Δύο Τρόποι

- Δημιουργία ενός **προσωρινού πίνακα** με βάση τον ορισμό της όψης και εκτέλεση **του query που αναφέρεται στην όψη** σε αυτόν τον προσωρινό πίνακα.
- **Συνδυασμός** του **query που αναφέρεται στην όψη** με το **query που ορίζεται στην όψη** και στη συνέχεια εκτέλεση του συνδυασμένου query.

## **Δημιουργία View**

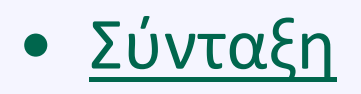

**CREATE VIEW** view\_name **AS** SELECT column1, column2, ... **FROM** table\_name **WHERE** condition;

# **Δημιουργία View**

- Στη MySQL μπορεί να καθοριστεί και ο τρόπος επεξεργασίας του εισερχόμενου query και του view.
- CREATE **[ALGORITHM = {MERGE | TEMPTABLE | UNDEFINED}]**
- Αλγόριθμος MERGE
	- Συνδυασμός του εισερχόμενου query με το SELECT statement, που ορίζεται στην όψη, σε ένα μοναδικό query
	- Δεν επιτρέπεται εάν το SELECT statement περιέχει aggregate functions όπως οι MIN, MAX, SUM, COUNT, AVG ή DISTINCT, GROUP BY, HAVING, LIMIT, UNION, UNION ALL, subquery.
		- Εάν δεν μπορεί να εφαρμοστεί, τότε χρησιμοποιείτε ο αλγόριθμος Undefined

# **Δημιουργία View**

- Αλγόριθμος TEMPTABLE
	- Δημιουργία ενός **προσωρινού πίνακα** με βάση το SELECT statement που ορίζεται στην όψη, και μετά εκτέλεση του εισερχόμενου query πάνω στον προσωρινό πίνακα.
- UNDEFINED είναι ο προκαθορισμένος αλγόριθμος
	- Η MySQL μπορεί να επιλέξει μεταξύ του **MERGE ή TEMPTABLE**  αλγορίθμου. Λόγω απόδοσης προτιμάται ο MERGE αλγόριθμος

*Μία απλή όψη μπορεί να είναι updatable Μία όψη μπορεί να βασίζεται σε μία άλλη όψη*

## **Περιορισμοί**

- 1. Δεν μπορεί να δημιουργηθεί ένα ευρετήριο σε μια όψη
	- Χρήση των ευρετηρίων των υποκείμενων πινάκων όταν τίθεται ένα query προς μία όψη η οποία χρησιμοποιεί τον αλγόριθμο merge
- 2. SELECT statement
	- **Μπορεί να περιέχει ένα subquery στον όρο WHERE** αλλά όχι στον όρο FROM (για την MySQL αυτό ίσχυε μέχρι την έκδοση 5.7.7)
	- Δεν μπορεί να αναφέρεται σε μεταβλητές όπως τοπικές και session
- 3. Μία όψη ακυρώνεται όταν καταργείται ή μετονομάζεται ένας πίνακας
- 4. Η MySQL δεν υποστηρίζει τις materialized όψεις
	- Όψεις που αποθηκεύουν δεδομένα στο φυσικό επίπεδο

• **View**

**CREATE VIEW** amountmoneyperordernum **AS SELECT** orderNumber, SUM(quantityOrdered \* priceEach) total **FROM** orderDetails **GROUP BY** orderNumber **ORDER BY** total DESC;

• **Προβολή πινάκων και views** show full tables;

• **View με χρήση Join**

**CREATE VIEW** amountmoneypercustomerorder **AS SELECT** d.orderNumber, customerName, SUM (quantityOrdered \* priceEach) AS total **FROM** orderDetails d **INNER JOIN** orders o **ON** o.orderNumber = d.orderNumber **INNER JOIN** customers c **ON** o.customerNumber = c.customerNumber **GROUP BY** d.orderNumber **ORDER BY** total DESC;

• **View βασισμένο σε άλλο View** 

**CREATE VIEW** bigamountmoneyperordernum **AS SELECT** orderNumber, total **FROM** amountmoneyperordernum **WHERE** total > 40000;

• **View με χρήση sub-query**

**CREATE VIEW** amountmoneyperorderaboveavg **AS SELECT** orderNumber, total **FROM** amountmoneyperordernum **WHERE** (total > ( SELECT AVG(amountmoneyperordernum.total) FROM amountmoneyperordernum))

## **Διαχείριση των Views**

- Χρήση του **CREATE OR REPLACE VIEW** statement για τη δημιουργία μιας όψης ή τη μεταβολή μίας υπαρκτής όψης.
- Αλλαγή ενός view με την εντολή ALTER **ALTER VIEW** [database\_name]. [view\_name] **AS SELECT** column1, column2, ... **FROM** table\_name **WHERE** condition;
- Κατάργηση

**DROP VIEW** [IF EXISTS] [database\_name].[view\_name];

• Εμφάνιση

**SHOW CREATE VIEW** [database\_name].[view\_ name];

## **Updatable View**

- Χρήση των INSERT, UPDATE και DELETE statements για την εισαγωγή, ενημέρωση και διαγραφή εγγραφών των πινάκων μέσω ενός updatable view.
- Μία όψη βασισμένη στον αλγόριθμο TEMPTABLE δεν μπορεί να είναι updatable.
- Τα views που βασίζονται σε πολύπλοκα queries δεν είναι updatable.
- Προβολή των views που είναι updatable SELECT table\_name, is\_updatable FROM information\_schema.views WHERE table\_schema = 'όνομα της Β.Δ.';

## **Updatable View**

- Το SELECT statement **δεν πρέπει** να περιέχει:
	- Aggregate functions όπως οι **MIN**, **MAX**, **SUM**, **AVG**, και η **COUNT**.
	- **DISTINCT**
	- Τους όρους **GROUP BY**, **HAVING**.
	- Τους όρους **UNION** ή **UNION ALL**.
	- **Left join** ή **outer join**.
	- **Subquery** στον όρο **SELECT** ή στον όρο **WHERE** που **αναφέρεται** σε έναν **πίνακα που εμφανίζεται στον όρο FROM**.
	- **Αναφορά σε μία non-updatable όψη** στον όρο FROM.

*Ορισμένες φορές είναι πιθανή η δημιουργία μιας updatable όψης με βάση πολλούς πίνακες με τη χρήση inner join.*

• **Updatable View**

**CREATE VIEW** customerinfo **AS SELECT** customerNumber, customerName, contactLastName, contactFirstName **FROM** customers **WHERE** country = "USA"

- **Updatable View**
- **SELECT** \* **FROM** customerinfo;

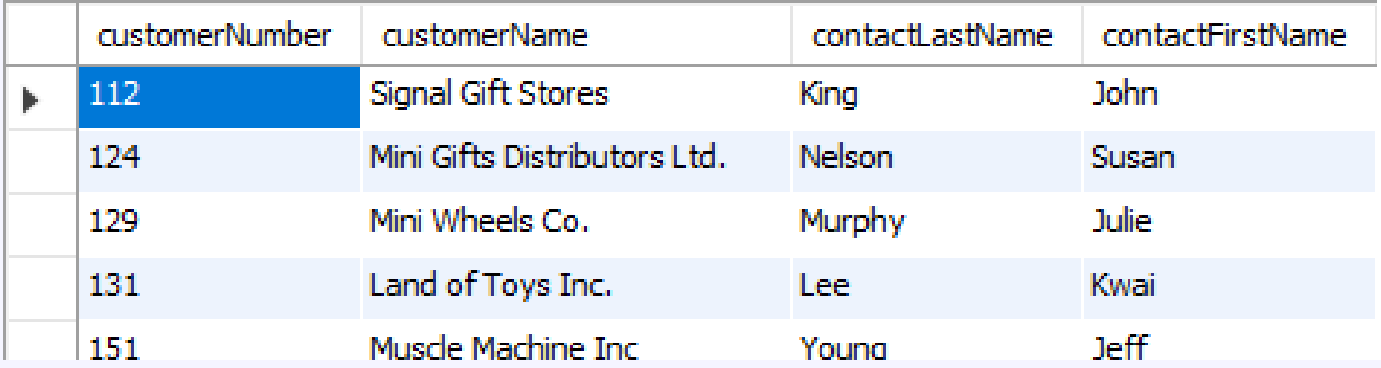

- **Updatable View**
- **UPDATE** customerinfo **SET** contactLastName = "Kurt" **WHERE** customerNumber = 112;

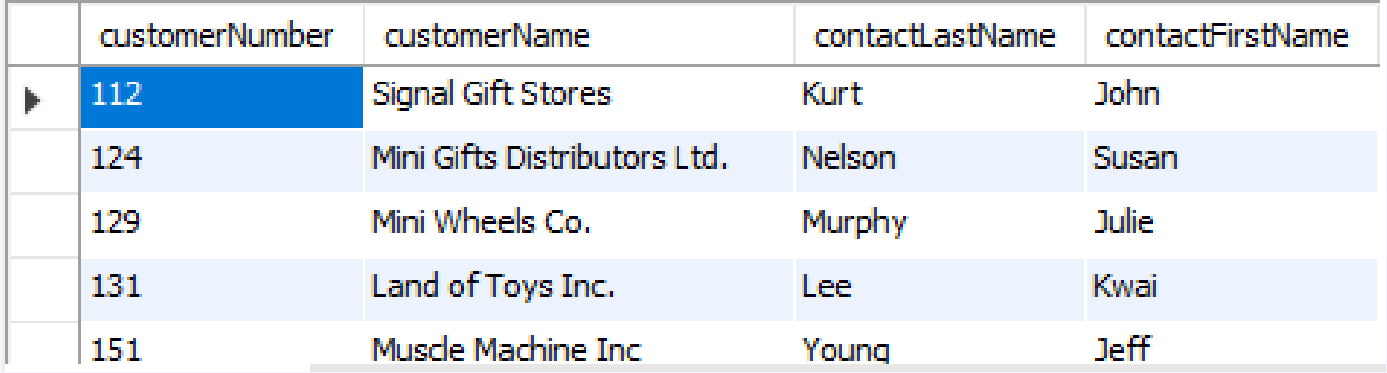

## **Θέματα Συνέπειας**

- Μία απλή όψη είναι updatable και επομένως είναι δυνατόν να ενημερωθούν δεδομένα τα οποία **δεν είναι ορατά μέσω της όψης Ασυνέπεια**
- Χρήση του όρου **WITH CHECK OPTION** (προαιρετικός όρος) κατά τη δημιουργία ή μεταβολή ενός view
	- Ο όρος WITH CHECK OPTION εμποδίζει την ενημέρωση ή εισαγωγή εγγραφών που δεν είναι ορατές μέσω της όψης.
- Σύνταξη

**CREATE VIEW** view\_name **AS** select\_statement **WITH CHECK OPTION**;

• **Συνέπεια**

**CREATE VIEW** customerinfo2 **AS SELECT** customerNumber, customerName, country, city **FROM** customers **WHERE** country = 'USA' AND city LIKE '%San%' **WITH CASCADED CHECK OPTION**;

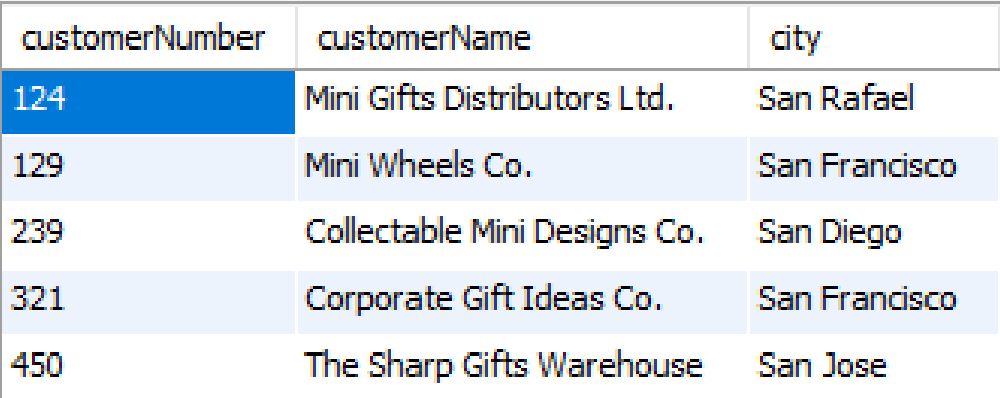

#### • **Συνέπεια**

insert into customerinfo2(customerNumber, customerName, country, city) values(1001, 'Test','USA', 'NY');

Error Code: 1369. CHECK OPTION failed 'customerproducts.customerinfo2'

## **Θέματα Συνέπειας**

- Όταν δημιουργείτε μία όψη με τον όρο WITH CHECK OPTION, τότε η ΒΔ (π.χ. MySQL) ελέγχει κάθε εγγραφή που αλλάζει μέσω της όψης π.χ., εισαγωγή, ενημέρωση, διαγραφή, έτσι ώστε να είναι σύμφωνη με τον ορισμό της όψης.
- Η MySQL επιτρέπει τη δημιουργία μίας όψης με βάση μία άλλη όψη. Στην περίπτωση αυτή, ελέγχει τους κανόνες στις εξαρτόμενες όψεις για συνέπεια.
- Η MySQL παρέχει δύο επιλογές για τον καθορισμό του CHECK OPTION: LOCAL και CASCADED.
	- CASCADED είναι η προκαθορισμένη επιλογή.

- Δημιουργία πίνακα test1 και test1\_view1. Μετά εισαγωγή μίας εγγραφής με τιμή 3 αν και το view έχει συνθηκή > 5. CREATE TABLE test1 ( test1\_id INT ); CREATE VIEW test1\_view1 AS SELECT test1\_id FROM test1
- WHERE test1  $id > 5$ ;

insert into test1\_view1(test1\_id) values(3); -- **Success**

• Δημιουργία test1\_view2. Μετά εισαγωγή μίας εγγραφής με τιμή 3 αν και το view έχει συνθηκή > 5.

CREATE VIEW test1\_view2 AS SELECT test1\_id FROM test1\_view1 WITH CASCADED CHECK OPTION

insert into test1\_view2(test1\_id) values(3); -- **Failed Error Code: 1369. CHECK OPTION failed 'customerproducts.test1\_view2'**

## **Θέματα Συνέπειας**

- Αντικατάσταση στο view 2 του WITH CASCADED CHECK OPTION με WITH LOCAL CHECK OPTION
- Σε αυτή την περίπτωση το insert επιτυχάνει επειδή το view 2 δεν έχει κάποιο κανόνα ενώ το view 1 δεν καθορίζει κάποιο check option

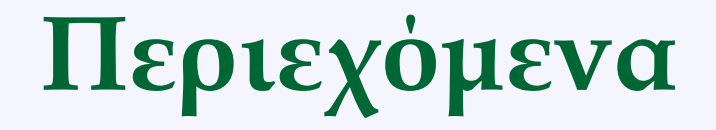

- **Views**
- **Indexes**

# **Εισαγωγή**

- Χρήση ευρετηρίων για τη γρήγορη εύρεση εγγραφών με συγκεκριμένες τιμές πεδίων. Χωρίς ευρετήρια, η ΒΔ πρέπει να σαρώσει ολόκληρο τον πίνακα για την εύρεση των σχετικών εγγραφών.
- Ένα ευρετήριο είναι μια δομή δεδομένων όπως τα B-Δένδρα η οποία βελτιώνει την ταχύτητα ανάκτησης των δεδομένων ενός πίνακα.
- Ο query optimizer μπορεί να χρησιμοποιήσει ευρετήρια για την γρήγορη εύρεση των δεδομένων.

# **Εισαγωγή**

- Όταν δημιουργείτε ένα πίνακα με ένα πρωτεύον κλειδί ή ένα μοναδικό πεδίο (unique key), η ΒΔ αυτόματα δημιουργεί ένα ειδικό ευρετήριο που ονομάζεται πρωτεύον.
	- Το πρωτεύον ευρετήριο επιβάλλει τη σειρά των γραμμών στον πίνακα.
- Όλα τα ευρετήρια εκτός από το πρωτεύον ονομάζονται δευτερεύοντα

## **Δημιουργία Index**

#### • Σύνταξη

**CREATE INDEX** index\_name **ON** table name (column list)

• Εμφάνιση

**SHOW INDEXES FROM** [database\_name].[table\_name];

• Χωρίς ευρετήριο για το πεδίο city του πίνακα customers.

EXPLAIN SELECT \* FROM customers where city='San Rafael';

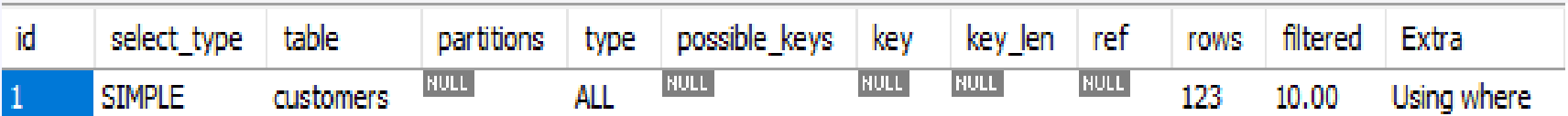

• Δημιουργία index για το πεδίο city του πίνακα customers.

CREATE INDEX city\_index on customers(city);

• Εφαρμογή του ίδιου query με πριν

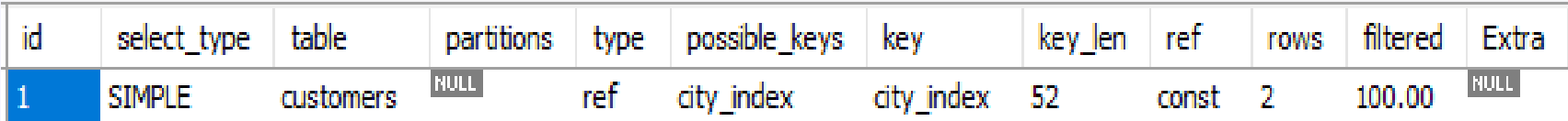

# **Κατάργηση Index**

• Σύνταξη

**DROP INDEX** index\_name **ON** table\_name

• Παράδειγμα

**DROP INDEX** city\_index **ON** customers**;**

### **Αόρατο Index**

- Τα αόρατα ευρετήρια επιτρέπουν την επισήμανση ευρετηρίων ως μη διαθέσιμα για τον query optimizer.
- Η MySQL διατηρεί τα αόρατα ευρετήρια και τα κρατά ενήμερα.
	- Τα ευρετήρια είναι ορατά (από προεπιλογή)
	- Το ευρετήριο του πρωτεύοντος κλειδιού δεν μπορεί να είναι αόρατο.

#### **Αόρατο Index**

#### • Σύνταξη

**CREATE INDEX** index\_name **ON** table\_name( c1, c2, ...) **INVISIBLE;**

• Δημιουργία πίνακα.

```
CREATE TABLE test_index (
   a INT,
  b INT
);
```
• Δημιουργία index

CREATE INDEX b\_index on test\_index(b);

• Εισαγωγή τυχαίων τιμών στον πίνακα test\_index CREATE PROCEDURE insertRandomData (IN rowCount INT, IN low INT, IN high INT) BEGIN DECLARE counter INT DEFAULT 0; REPEAT SET counter := counter + 1; INSERT INTO test\_index(a,b) VALUES( ROUND((RAND() \* (high-low))+high), ROUND((RAND() \* (high-low))+high)); UNTIL counter >= rowCount END REPEAT;

END

• Εισαγωγή εγγραφών

CALL insertRandomData(100000,1,100000);

- Χρόνος εισαγωγής εγγραφών: 250.907 sec
- Χρόνος εκτέλεσης ερωτημάτων ???

### **Use Index**

- Η MySQL παρέχει έναν εναλλακτικό τρόπο που επιτρέπει να προτείνετε στον query optimizer τα ευρετήρια που θα χρησιμοποιήσει χρησιμοποιώντας τον όρο USE INDEX.
- Σύνταξη

**SELECT** select\_list **FROM** table\_name **USE INDEX**(index\_list) **WHERE** condition;